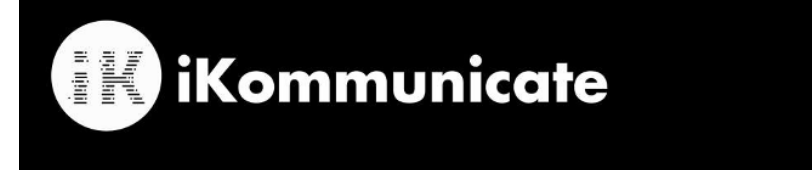

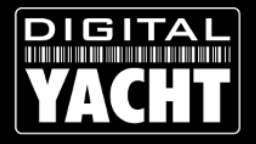

## **NMEA to Signal K Gateway**

## **How to Factory Reset an iKommunicate via Telnet**

We know how much you like to tweak, change and fiddle with settings, but sometimes it can create problems and to ensure that you can recover your iKommunicate, we have devised a simple way to reset the unit back to its original factory defaults. Only the settings will be reset, any new software update will still be applied.

The following method assumes that you have not changed the default iKommunicate password which is *admin*

Any terminal program can be used to open a Telnet console with iKommunicate, but we recommend Tera Term which is a very popular and powerful free terminal program. You can download the latest version from the following link…

## <https://ttssh2.osdn.jp/index.html.en>

TeraTerm comes with quite a lot of plugins and additional programs that you do not need so we suggest you untick all options except the main program "Tera Term & Macro"…

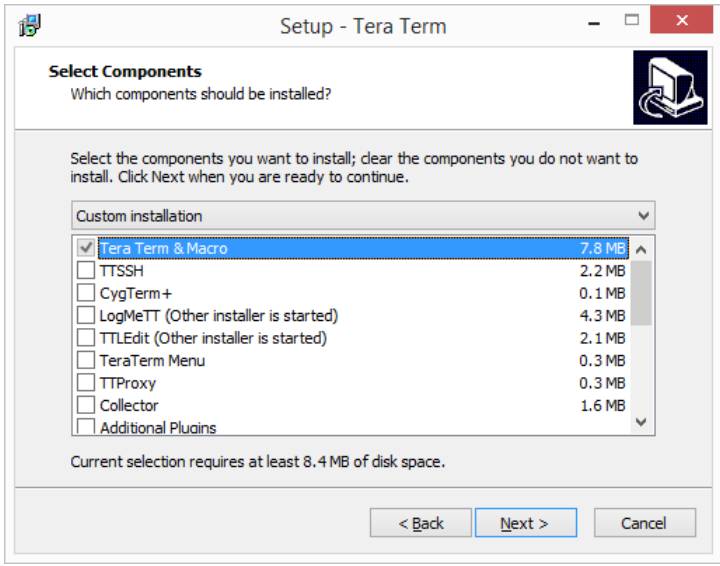

With your PC on the same network as iKommunicate, run Tera Term and setup a Telnet connection as shown but with your iKommunicate's IP address…

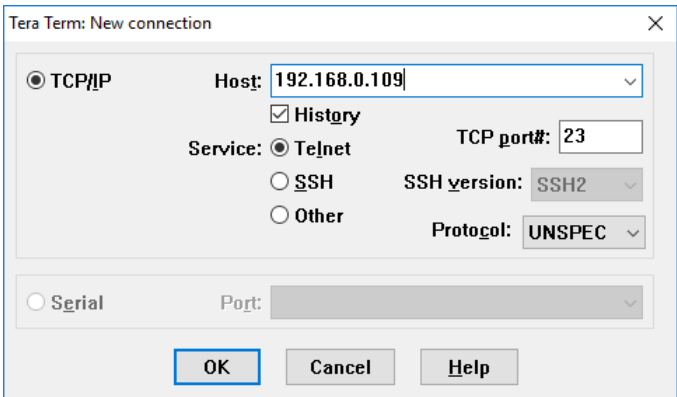

Once a Telnet session is established you should see a terminal window asking you to enter the password. In order, for you to see what you are typing, click on the Setup>Terminal menu options and ensure that the Local Echo box is ticked and click the "OK" button to save this setting.

You will be returned to the terminal window again and now you should see the password *admin* as you type it, followed by a press on the "Enter" key.

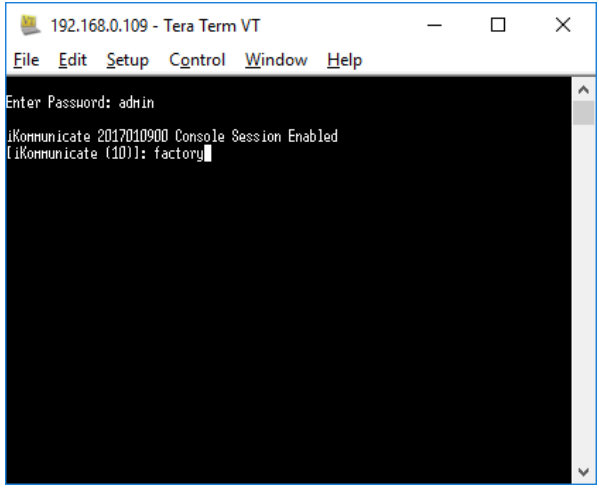

Assuming you are no logged in, type the word *factory* as shown above and press the "Enter" key.

If the reset is successful you will be prompted to reboot iKommunicate, so type *reboot* and press the "Enter" key.

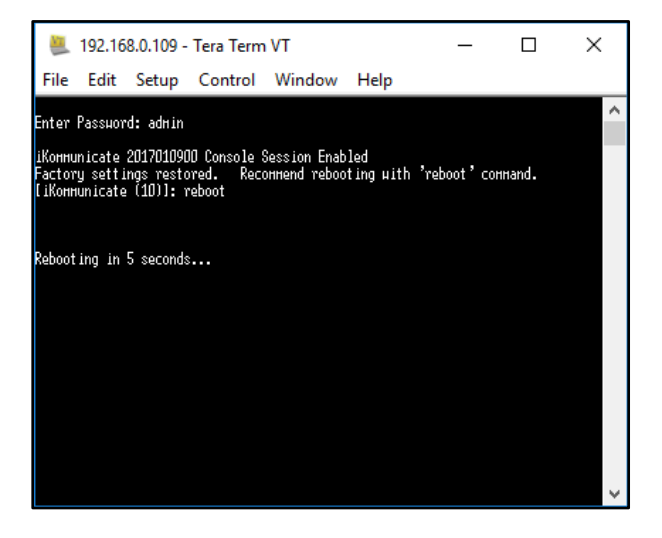

iKommunicate should now reboot with all its settings returned to as they were when the unit was produced.

Now you should be able to log in to the iKommunicate webpage using the default password "admin" and you will need to setup any of your own settings again, as they have been reset.

[Signal K enabling the "Internet of Things Afloat"](http://signalk.org/)